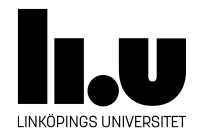

# <span id="page-0-0"></span>TDIU16: Process- och operativsystemprogrammering

## **Processhantering i UNIX**

Klas Arvidsson, Daniel Thorén, Filip Strömbäck

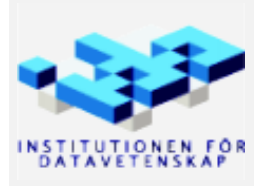

Vårterminen 2023 2020-03-06

### **1 Mål**

Den här frivilliga uppgiften syftar till att illustrera hur processer hanteras på UNIX-system, framförallt hur systemanropen fork, exec, exit och wait samverkar. Dessa systemanrop kommer du sedan att implementera inuti Pintos med små modifikationer (fork och exec slås ihop till ett systemanrop i Pintos).

### **2 Uppgift**

Det givna programmet fork-wait.c som finns i mappen src/standalone/labx2/ i Pintos-repositoryt innehåller kod för att starta en ny process på ett UNIX-system (exempelvis Linux) och sedan vänta på att det har kört färdigt.

I det givna programmet skapas en ny process med hjälp av fork (man -s2 fork). Sedan startar den nya processen ett nytt program med hjälp av execv (man -s2 execv). I Pintos slås dessa två systemanrop ihop till ett enda som vi kallar exec.

Studera koden. Kompilera och kör det givna programmet. Följ instruktionerna som skrivs ut:

```
# Kopiera ett annat program a.out till mappen, exempelvis från tidigare standalone-uppgift.
$ gcc -Wall -Wextra -std=c99 -g fork-wait.c -o fork-wait
$ ./fork-wait ./a.out testing one two three
```
Prova att låta fork-wait starta en terminal istället:

#### \$ ./fork-wait \$(which xterm)

Redovisa nu svar på följande frågor:

- 1. Kör pstree \$USER i den terminalen som startades av fork-wait. *Vad hände med den andra fork-wait som blev barn till den första? (Tips: Jämför processnumren.)*
- 2. När du kör fork-wait exemplet med programmet från föregående uppgift kommer barnprocessen normalt att avsluta innan föräldern (fork-wait) ens har börjat vänta. Men trots att barnet redan avslutats och inte finns mer så skrivs summan som returnerades av barnet (a.out) ut korrekt av föräldern (fork-wait). *Ge förslag på hur operativsystemet (som anropas av waitpid) kan tänkas göra så att det fungerar.*
- 3. När du kör fork-wait med en xterm så avlutas inte barn-processen (xterm) förrän du skriver exit i fönstret. Det sker oftast långt efter att föräldern (fork-wait) är klar med sitt. Trots det skrivs inte resultatet från barnet ut förrän barnet (xterm) avslutats. *Ge förslag på hur operativsystemet (som anropas av waitpid) kan tänkas veta när resultatet från angivet processid är tillgängligt.*
- 4. Kör fork-wait med en xterm, men avbryt fork-wait genom att trycka Control-C innan fork-wait anropar waitpid, och kör sedan kommandot pwait -v  $\langle \text{pid}\rangle$  för att vänta på att xtermen avslutar (ersätt  $\langle \text{pid}\rangle$ med barnets processnummer). Gör samma sak igen, men avsluta xtermen innan du kör pwait. Denna gång får du ett felmeddelande. I bägge fallen kommer föräldern aldrig att vänta på att barnet blir klart (avbryts innan waitpid). *Ge förslag på hur operativsystemet kan bära sig åt för att veta hur länge waitpid skall ge rätt resultat. Glöm inte att ta hänsyn hur det fungerade i föregående två frågor, speciellt fråga 2).*